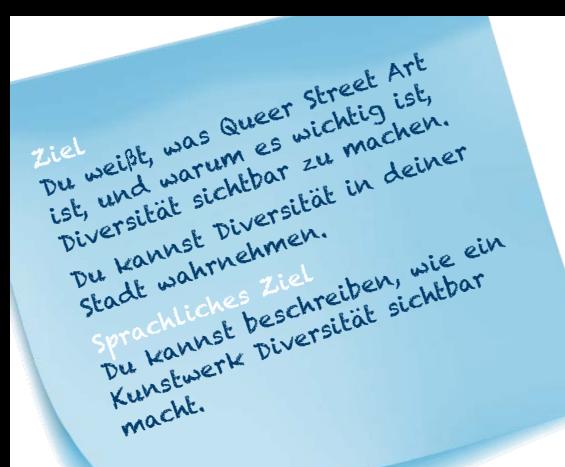

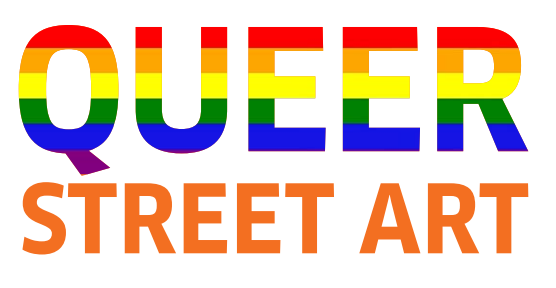

**Queer Street Art macht Diversität sichtbar. Bei diesem Projekt gehst du in deiner Stadt auf Entdeckungsreise.**

## **DEINE AUFGABEN**

**1 Lies den Text und schaue die Bilder an. Notiere zwei bis drei Informationen, die für dich neu sind oder die du interessant findest:**

## *Queer Street Art*

*Immer mehr Straßenkünstler\*innen verstehen sich als 'queer street artists'. Sie möchten mit ihrer Kunst Diversität sichtbar machen. Wenn Diversität sichtbar wird, können wir*

- *unsere eigene Identität und unsere Werte reflektieren,*
- *• Diversität bewusst gestalten,*
- *• Diskriminierung erkennen und ansprechen,*
- *• Strategien gegen diskriminierendes Verhalten entwickeln,*
- *• Vorurteile erkennen und ansprechen und*
- *• Respekt entwickeln.*

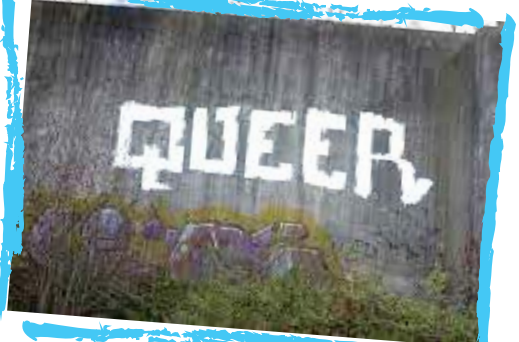

GONE

GAY

## Für mich ist neu / interessant finde ich:

SEITE 1 VON 2

SCHÜLER\*INNENARBEITSBLATT QUEER STREET ART

**GERMAN AMERICAN** PARTNERSHIP PROGRAM

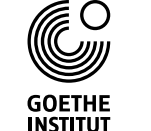

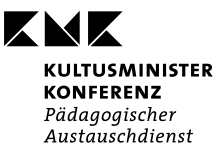

INDO-GERMAN SCHOOL EXCHANGE

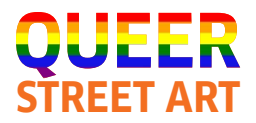

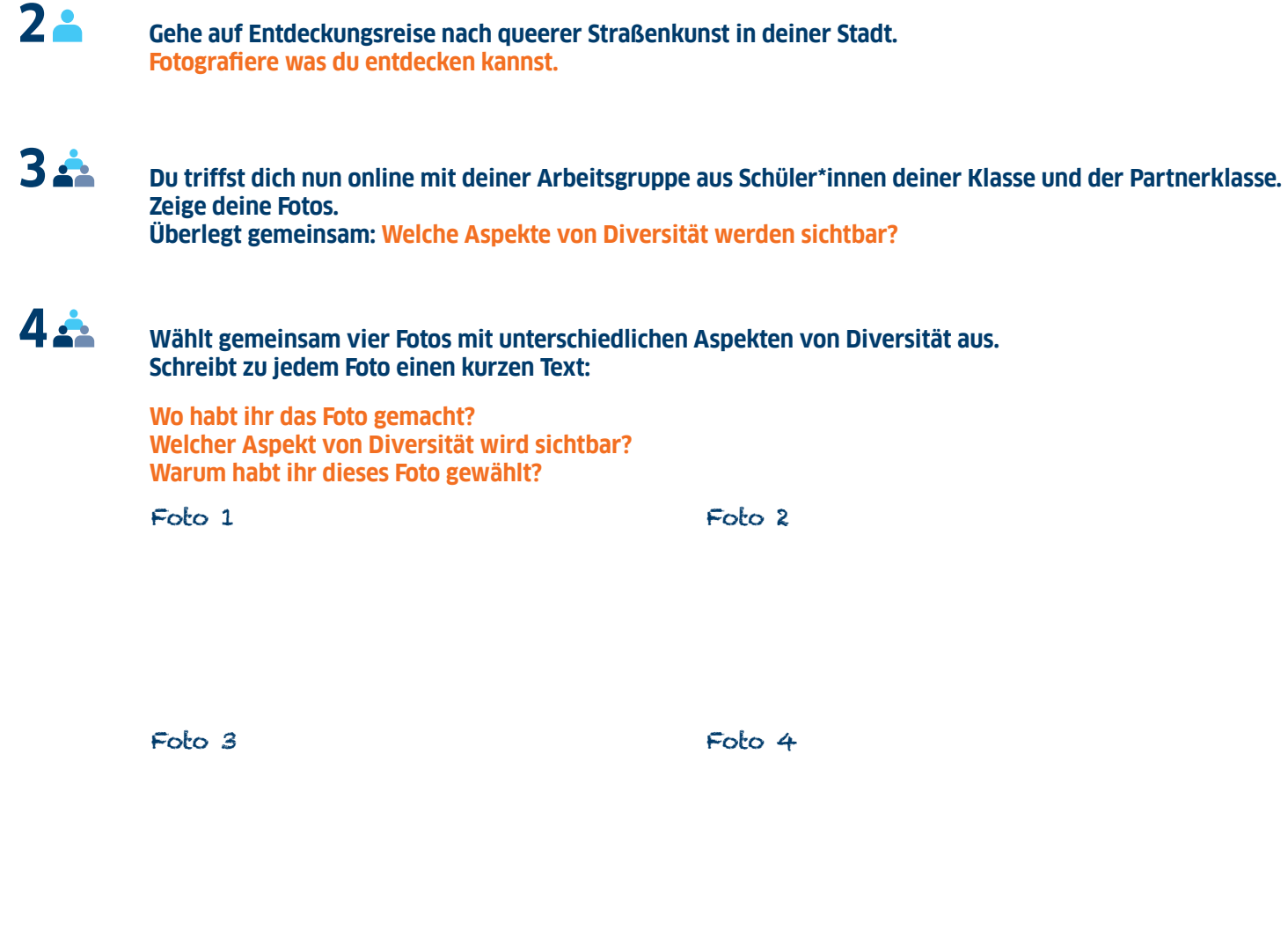

**Postet dann Fotos und Texte auf Instagram unter #qagf.**

**5 Schau dir unter #qagf andere Posts an. Was findest du besonders gut? Markiere mit "gefällt mir".**

SEITE 2 VON 2

SCHÜLER\*INNENARBEITSBLAT T QUEER STREET ART

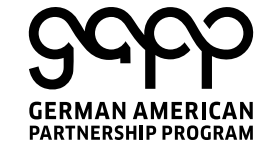

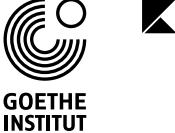

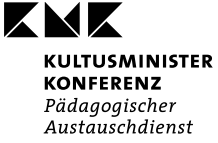

INDO-GERMAN SCHOOL EXCHANGE